# **UltraSmartCharger**

# Quick Start/Reference Guide

### **Quick Start:**

- Step 1: Insert SD card for logging (optional)
- Step 2: Connect Power via USB Port
- Step 3: Select the mode
- Step 4: Select the charging rate
- Step 5: Insert one or two NiMH/NiCd/NiZn AA-size batteries
- Step 6: Push button for 1/4 second, 1 second or 3 seconds to start

#### **Mode switch positions:**

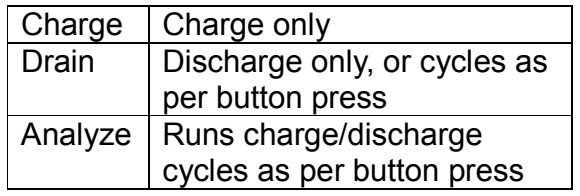

### **Pressing the button:**

- In Charge mode:
	- $\frac{1}{4}$  sec.: Normal Charge
	- 1 sec.: Attempt to revive a dead battery, then normal charge
- In Drain mode:
	- $\frac{1}{4}$  sec.: Discharge Only
	- 1 sec.: Discharge, then Charge
	- 3 sec.: Discharge, Charge, Discharge, Charge
- In Analyze mode:
	- ¼ sec: Charge, Discharge, **Charge**
	- 1 sec.: Charge, then Discharge, Charge, twice
	- 3 sec.: Charge, then Discharge, Charge, three times

Image below is Board Ver. 7

## **Primary Operational Locations:**

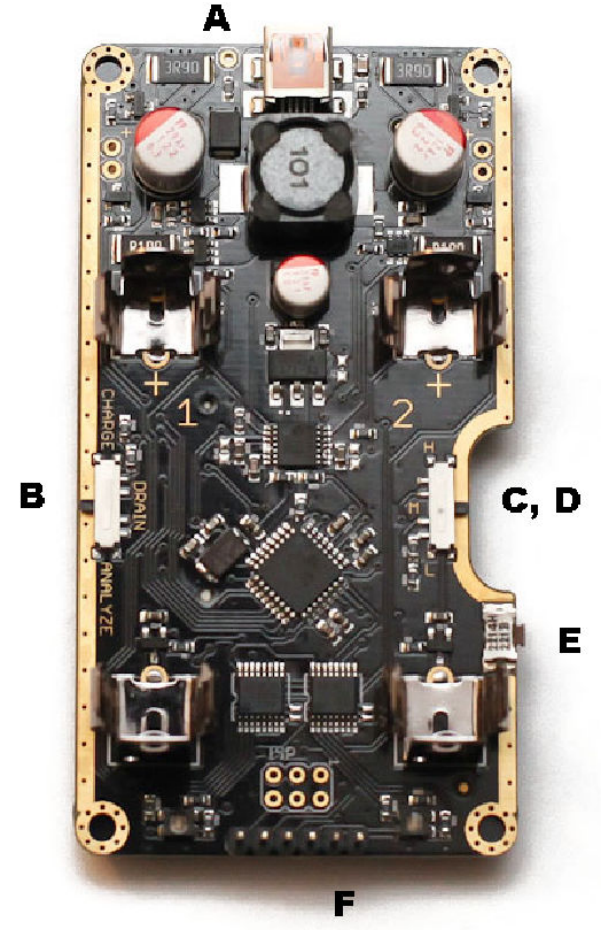

- A Mini USB port (Power only no data access)
- B Mode Switch
- C Charging Rate Switch (High, Medium, Low)
- D SD Card Slot (Underneath, Optional)
- E Sub-mode Select Button
- F FTDI header (Data out and programming,
- Ground pin on right in above view)

Quick Start Guide Version 1.1 Hardware by: Paul Allen - Firmware by: Mark Griffiths Original Author: J G Schubert - Updated by: Mark Griffiths http://www.ultrasmartcharger.com